**je connais mon banquier** je connais mon banquier **je connais mon banquier**

#### **Prestations et services bancaires**

Tarifs et conditions en vigueur dès le 01.01.2019 je connais mon banquier **je connais mon banquier** je connais mon banquier **je connais mon banquier** je connais mon banquier **je connais mon banquier**

**je connais mon banquier** je connais mon banquier **je connais mon banquier** je connais mon banquier **je connais mon banquier** je connais mon banquier **je connais mon banquier** je connais mon banquier **je connais mon banquier** je connais mon banquier **je connais mon banquier** je connais mon banquier **je connais mon banquier** je connais mon banquier **je connais mon banquier** je connais mon banquier **je connais mon banquier** je connais mon banquier **je connais mon banquier** je connais mon banquier **je connais mon banquier** je connais mon banquier **je connais mon banquier** je connais mon banquier **je connais mon banquier** je connais mon banquier **je connais mon banquier**

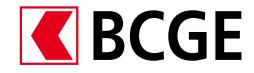

#### Prestations et services bancaires index

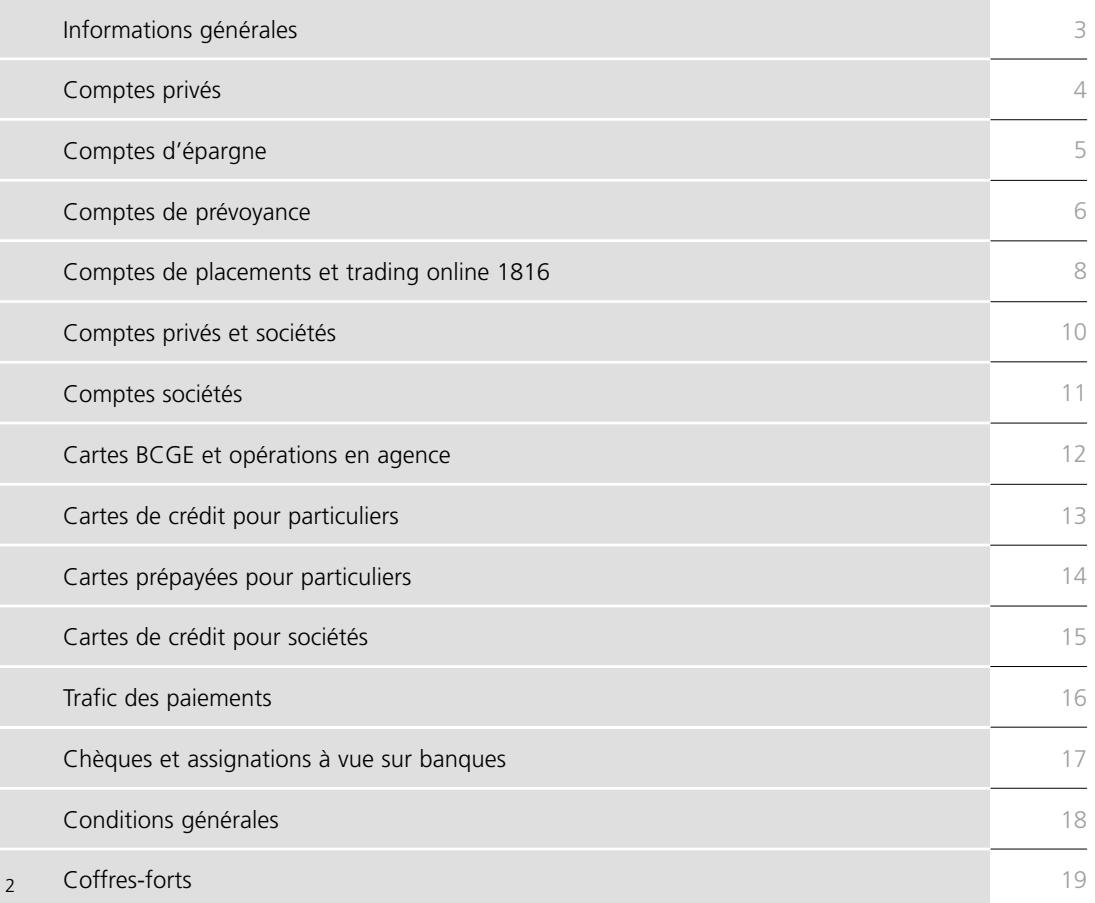

# Informations générales

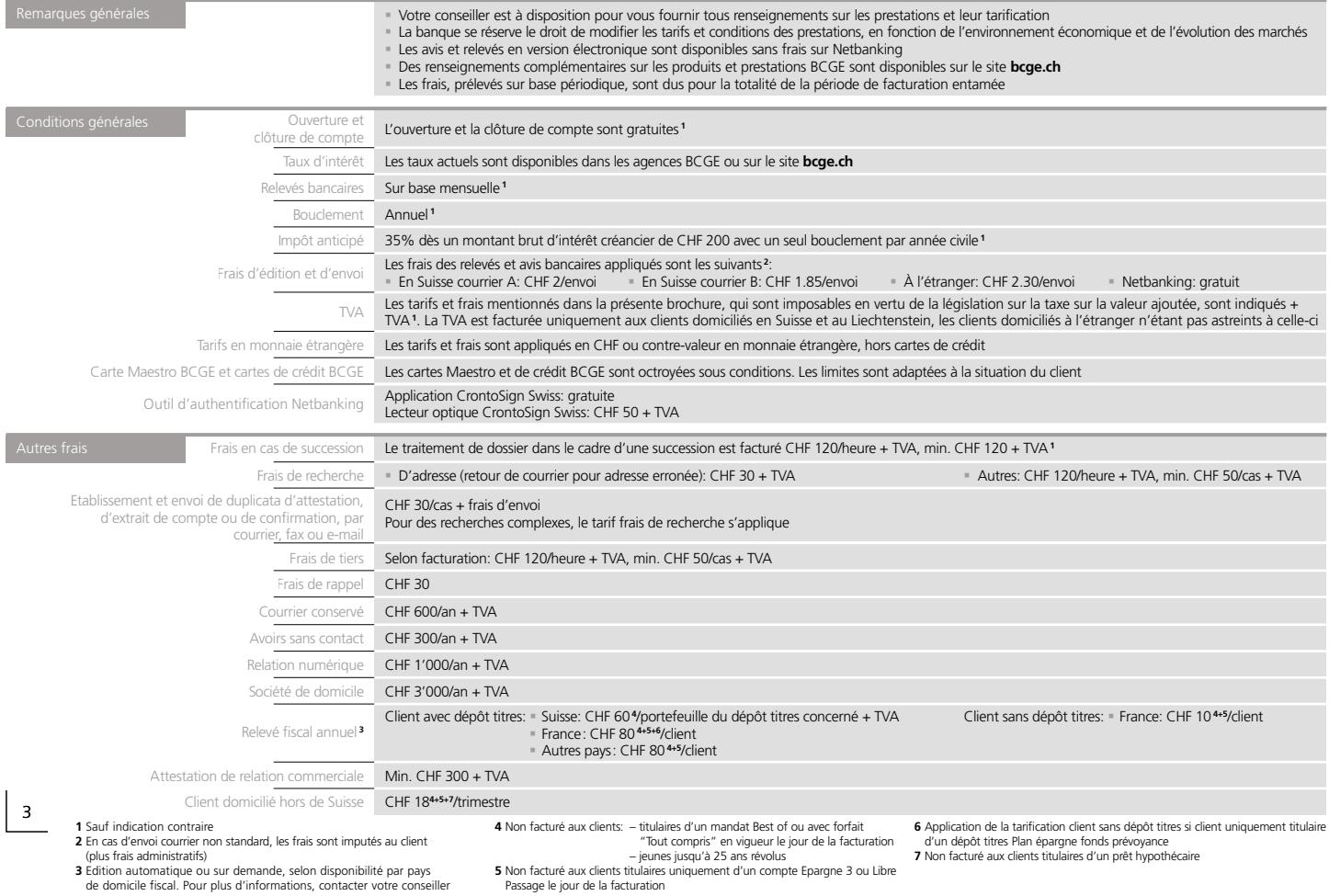

## Comptes privés

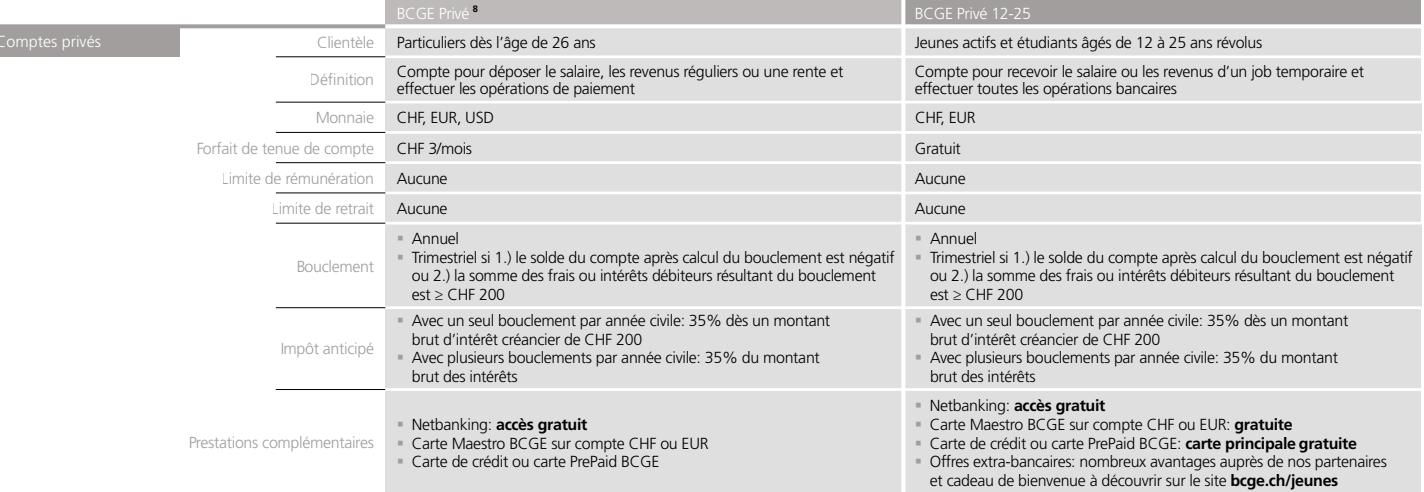

## Comptes d'épargne

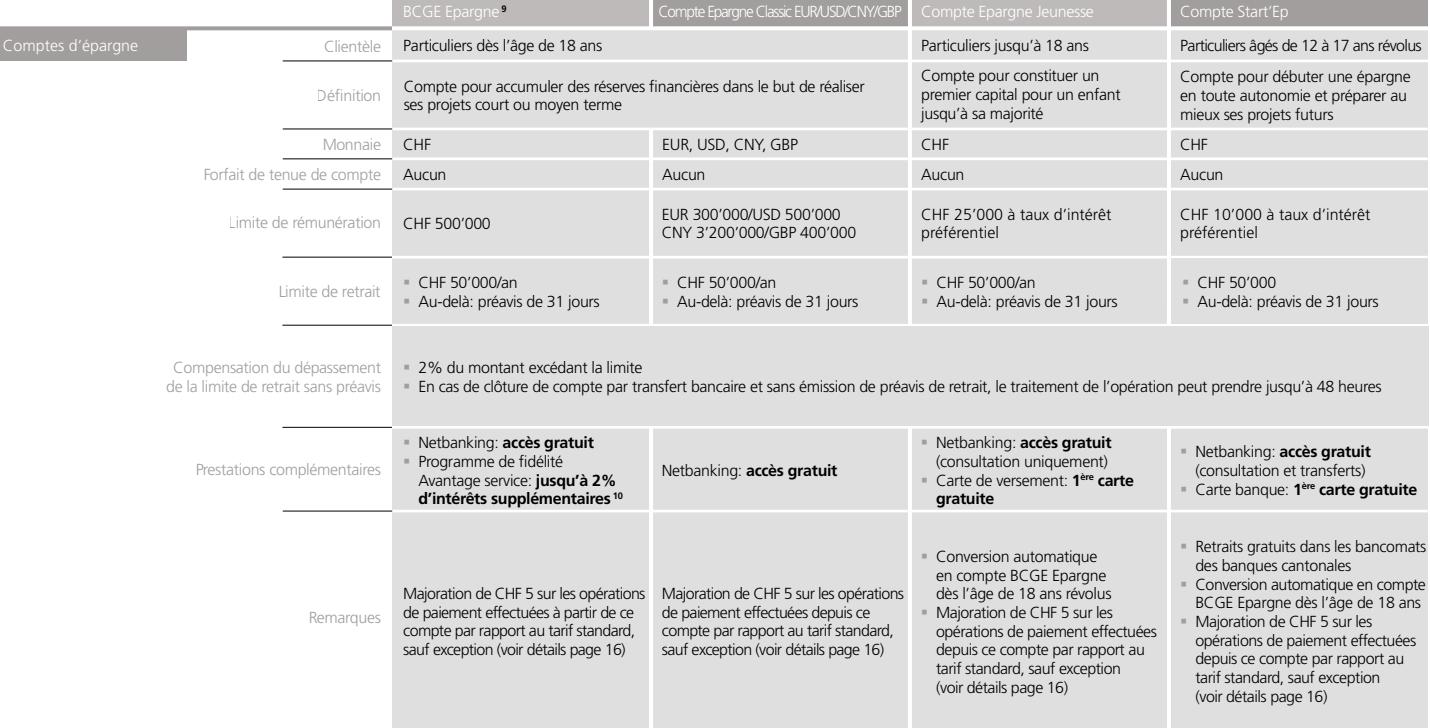

**10** Voir conditions en agence ou sur le site **avantageservice.ch**

**<sup>9</sup>** Conditions identiques pour les comptes Epargne Classic en CHF, excepté l'accès au programme de fidélité Avantage service qui n'est pas autorisé. Voir taux d'intérêt en agence

## Comptes de prévoyance

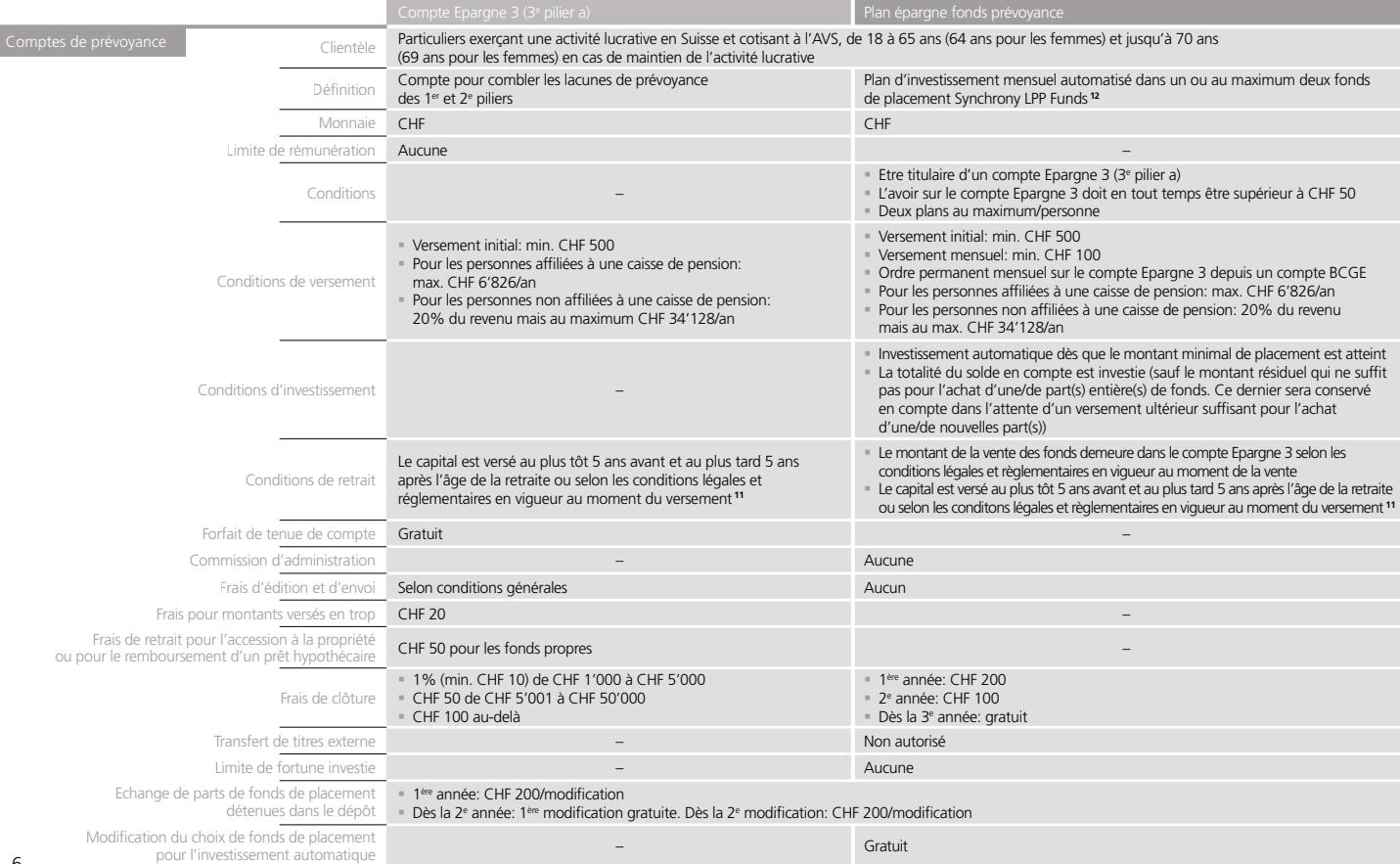

ń

## Comptes de prévoyance (suite)

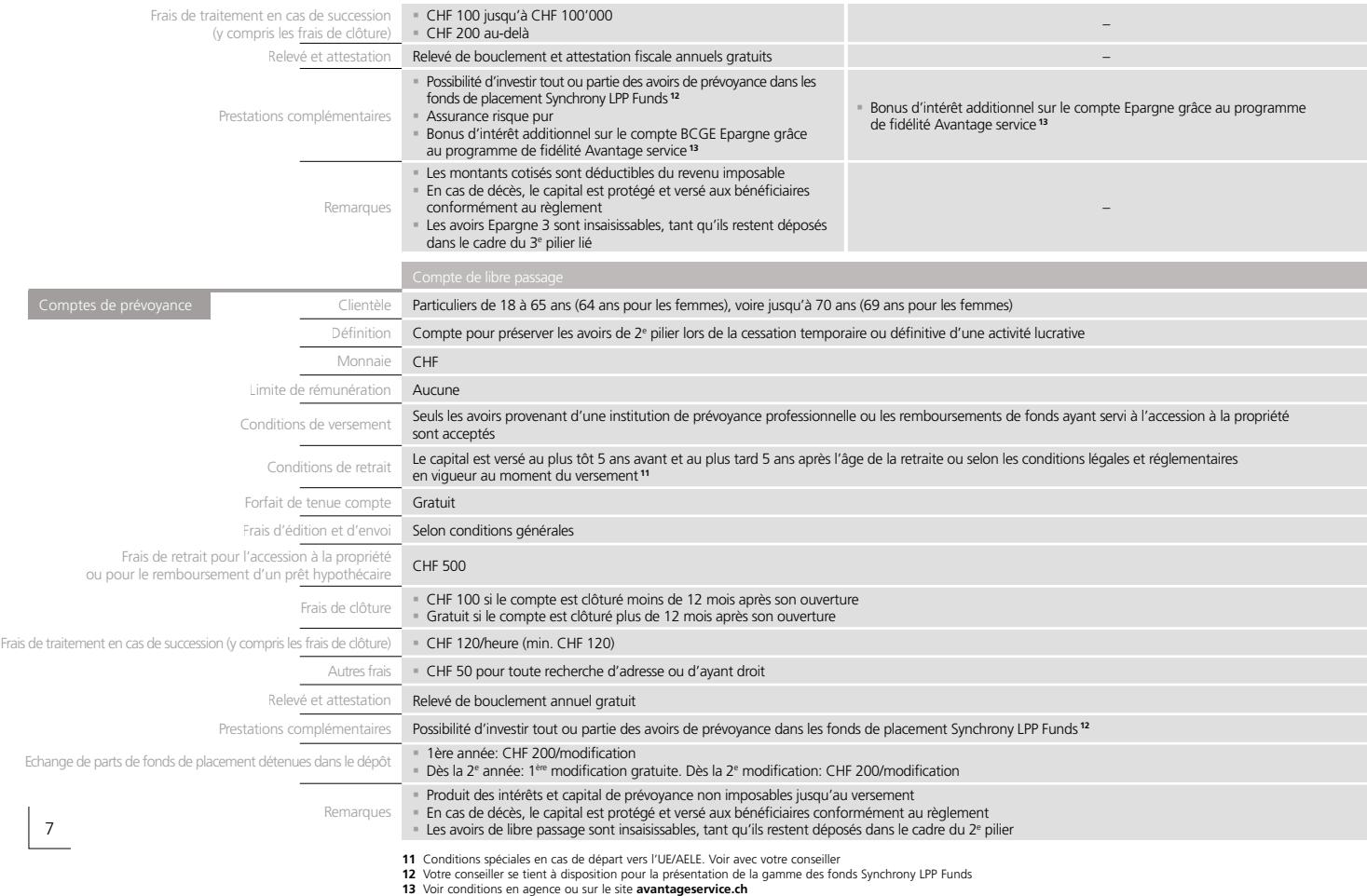

## Comptes de placements et trading online 1816

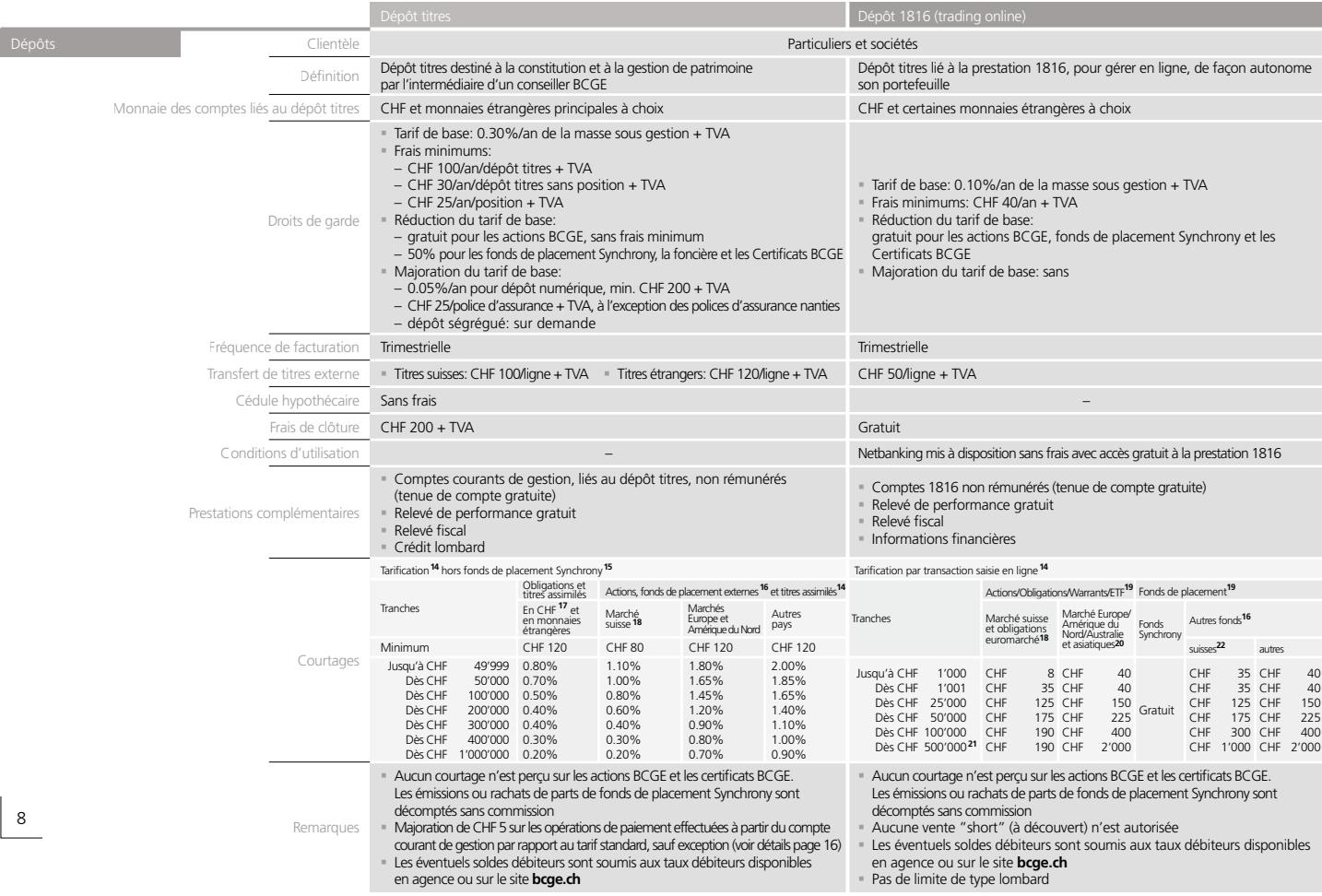

#### Comptes de placements et trading online 1816

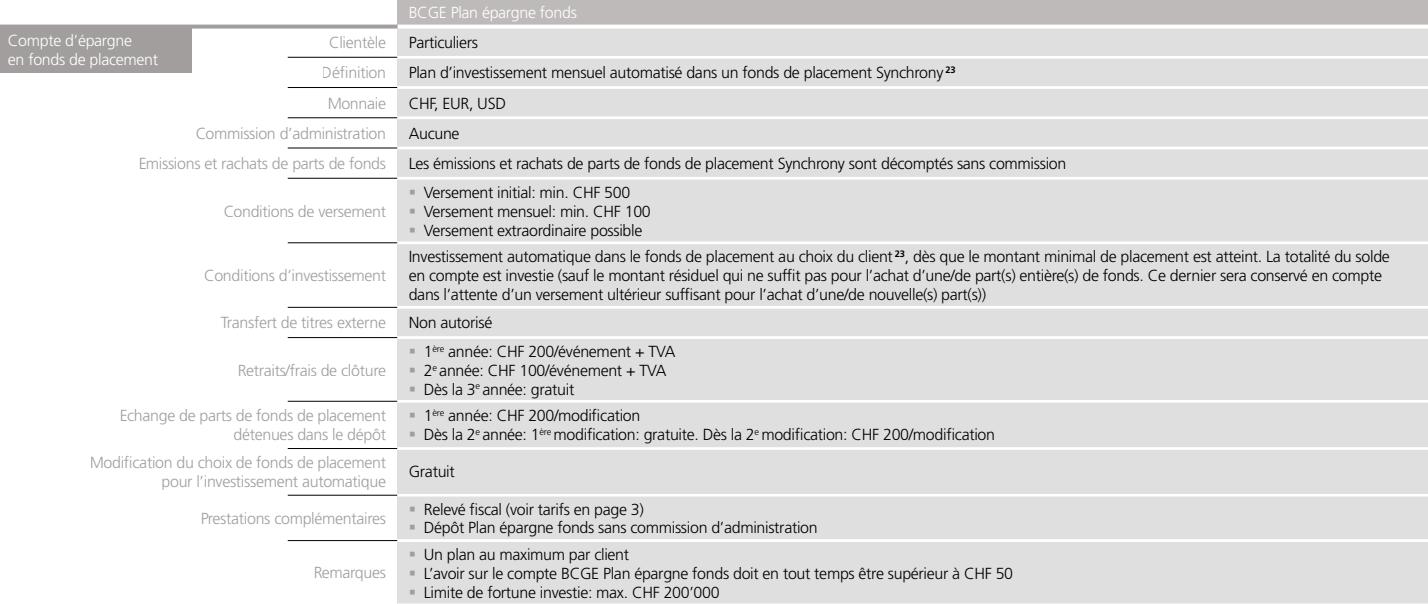

**14** Les éventuels droits et taxes sont facturés en plus

**15** Tarification fonds de placements Synchrony: voir brochure "Gestion de fortune – Tarifs et conditions"

9

- **16** Pour certains fonds de placement appliquant des frais spécifiques,
- des frais supplémentaires peuvent être facturés
- **17** Marché gris, nouvelles émissions: prix du marché + ½ courtage jusqu'à la fin de la période de souscription
- **18** Aucun courtage n'est perçu sur les actions BCGE
- **19** Disponibilité: se renseigner auprès de votre conseiller
- **20** Places boursières de Tokyo et Singapour
- **21** Pour les transactions supérieures à CHF 1 mio, s'adresser à votre conseiller
- **22** Fonds de placement avec code ISIN suisse
- **23** Votre conseiller se tient à disposition pour la présentation de la gamme des fonds Synchrony proposée dans le cadre du BCGE Plan épargne fonds

## Comptes privés et sociétés

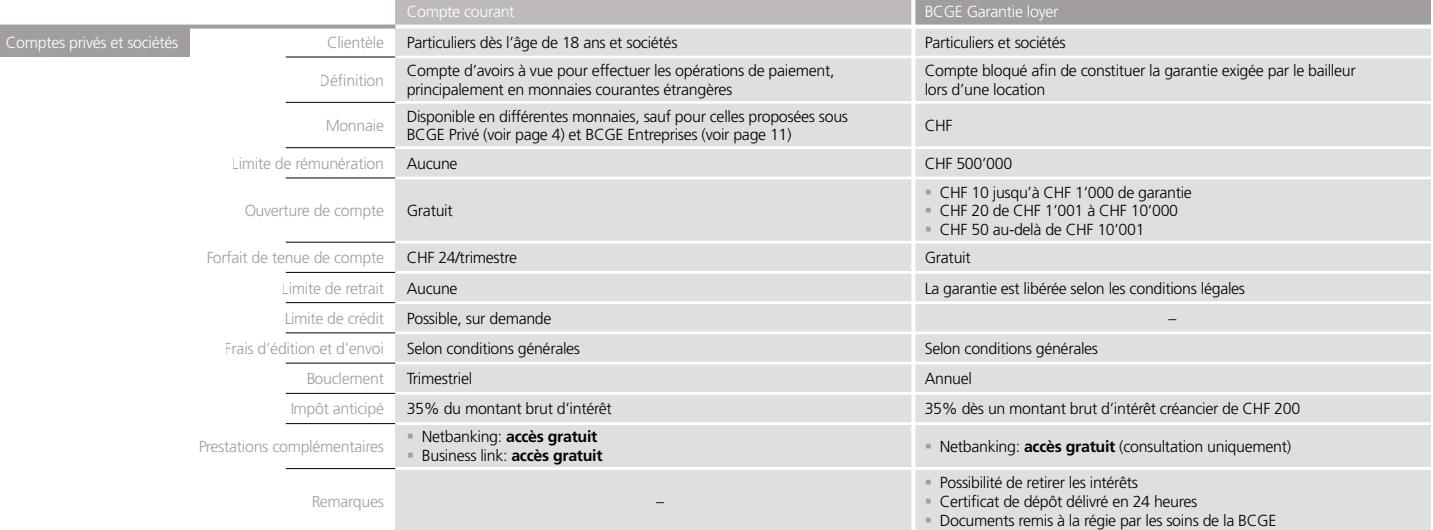

## Comptes sociétés

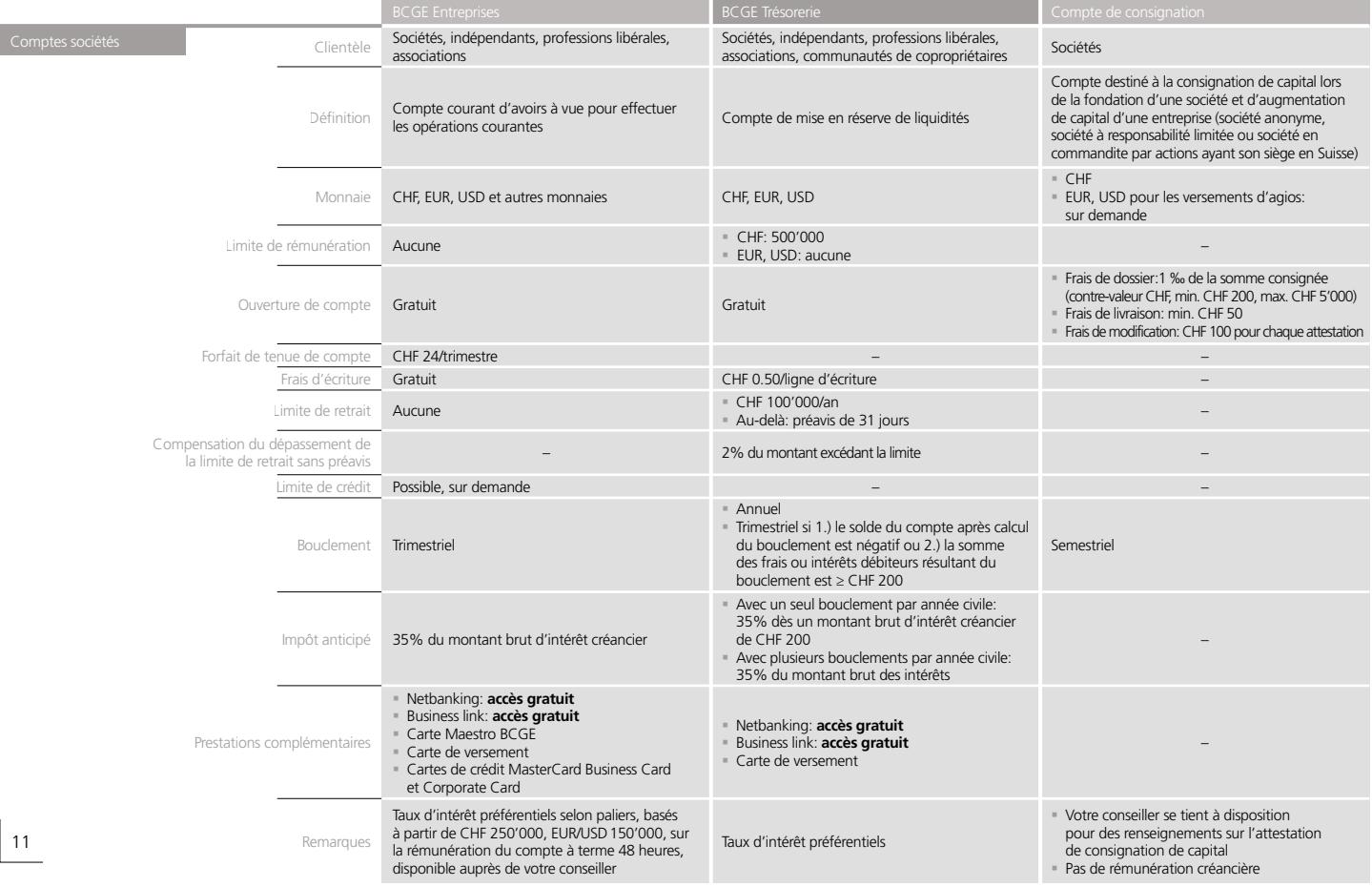

## Cartes BCGE et opérations en agence

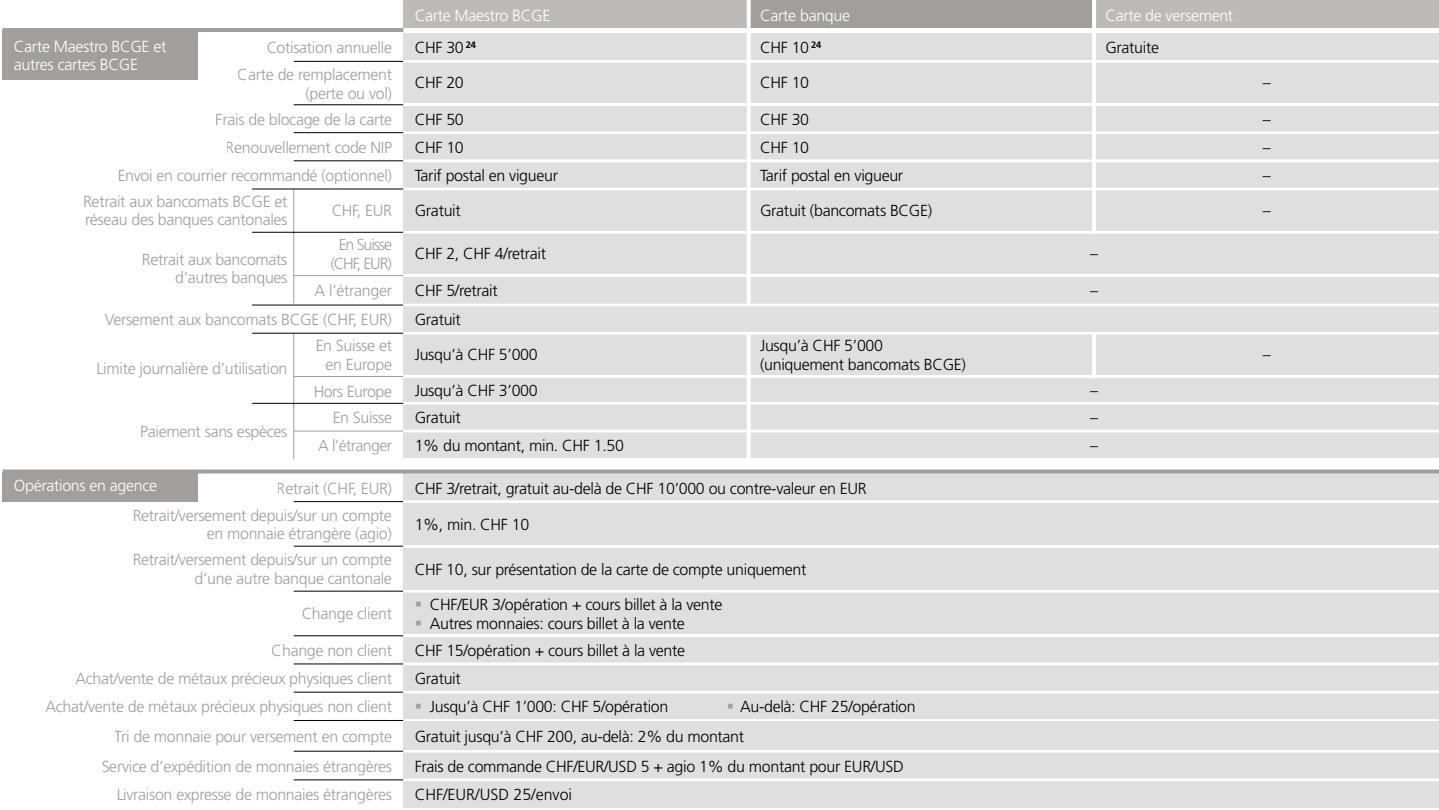

# Cartes de crédit pour particuliers<sup>®</sup>

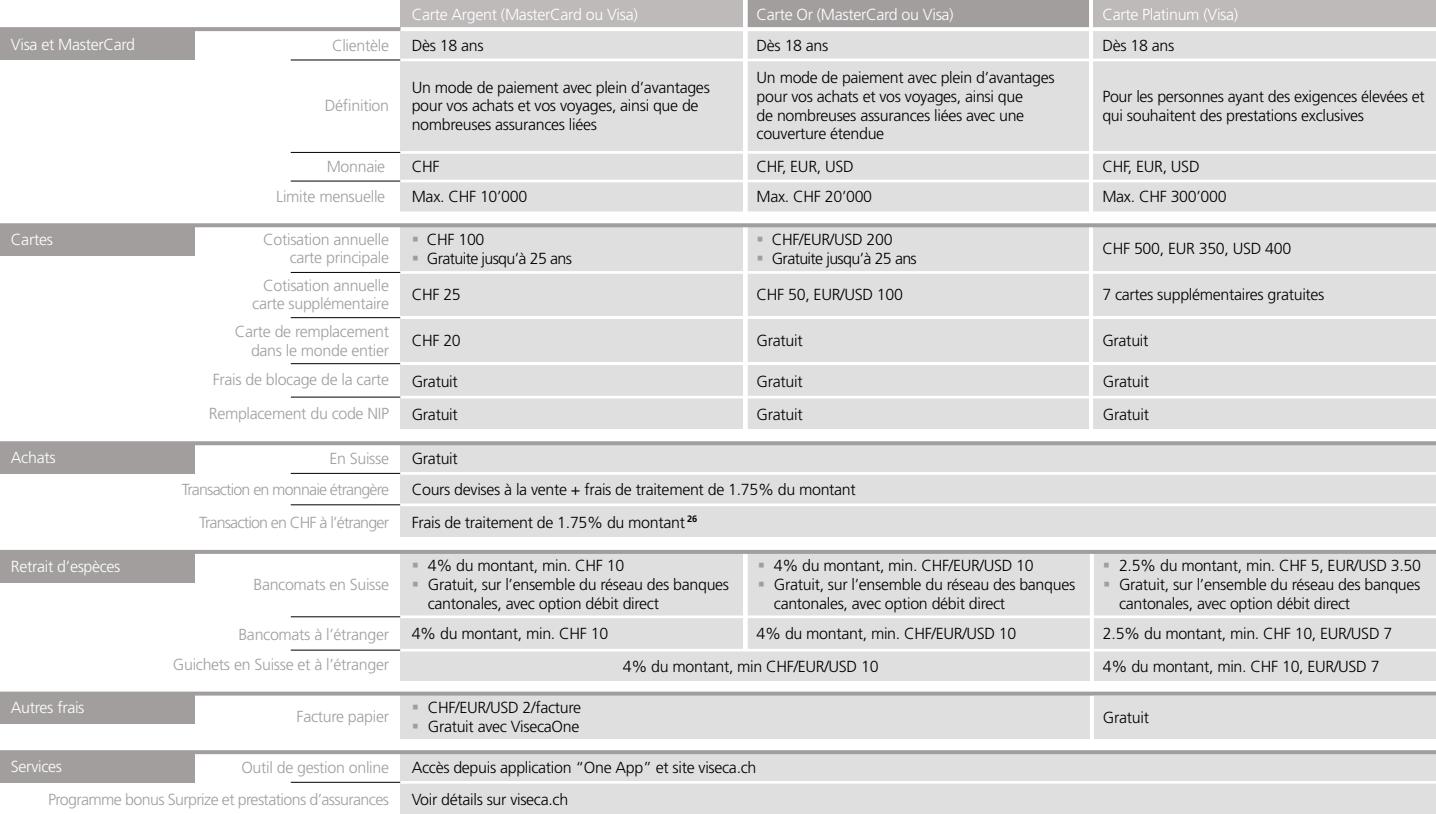

**25** Conditions et frais détaillés disponibles sur viseca.ch **26** Non valable pour les cartes en EUR/USD

## Cartes prépayées pour particuliers<sup>"</sup>

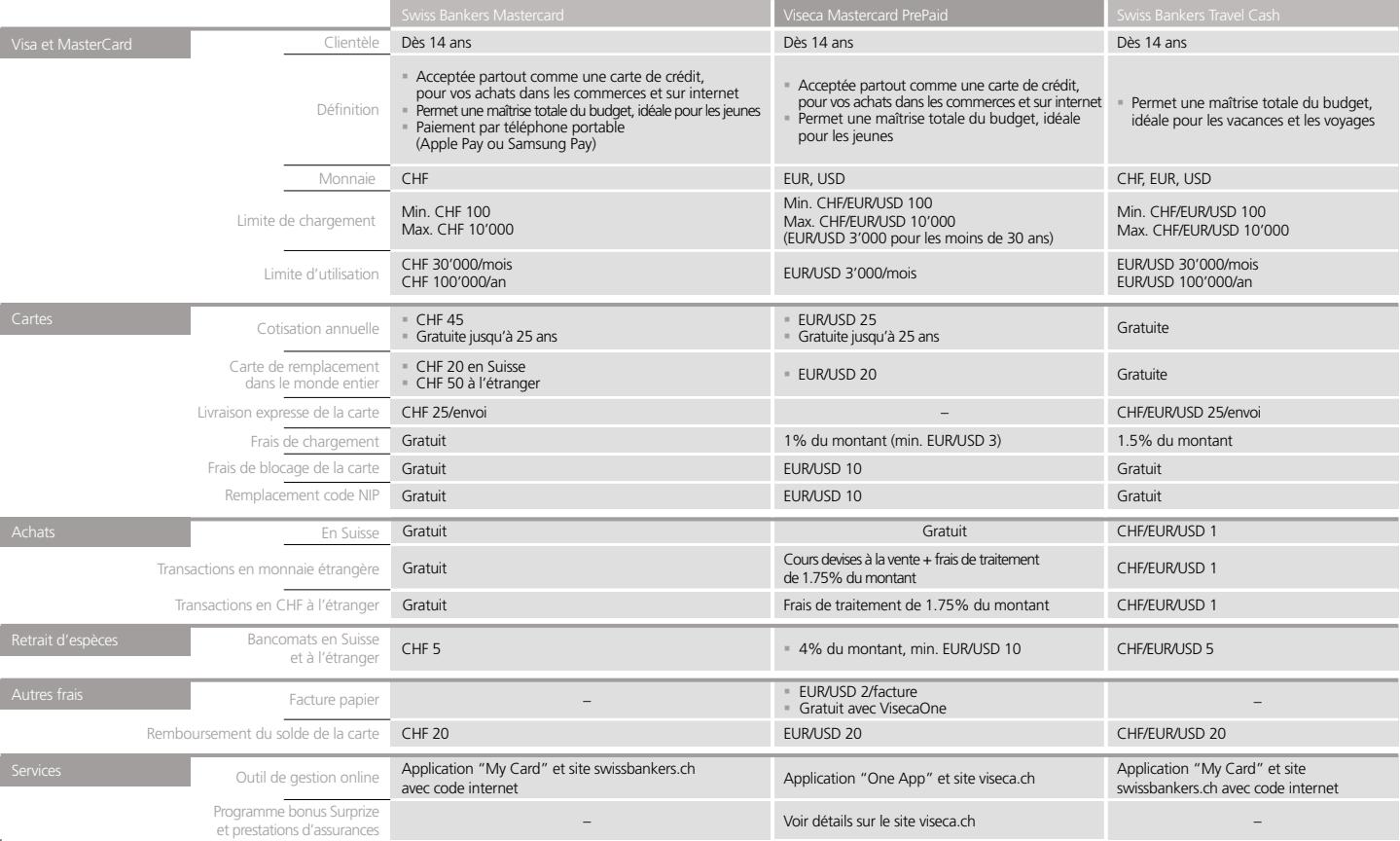

## Cartes de crédit pour sociétés<sup>®</sup>

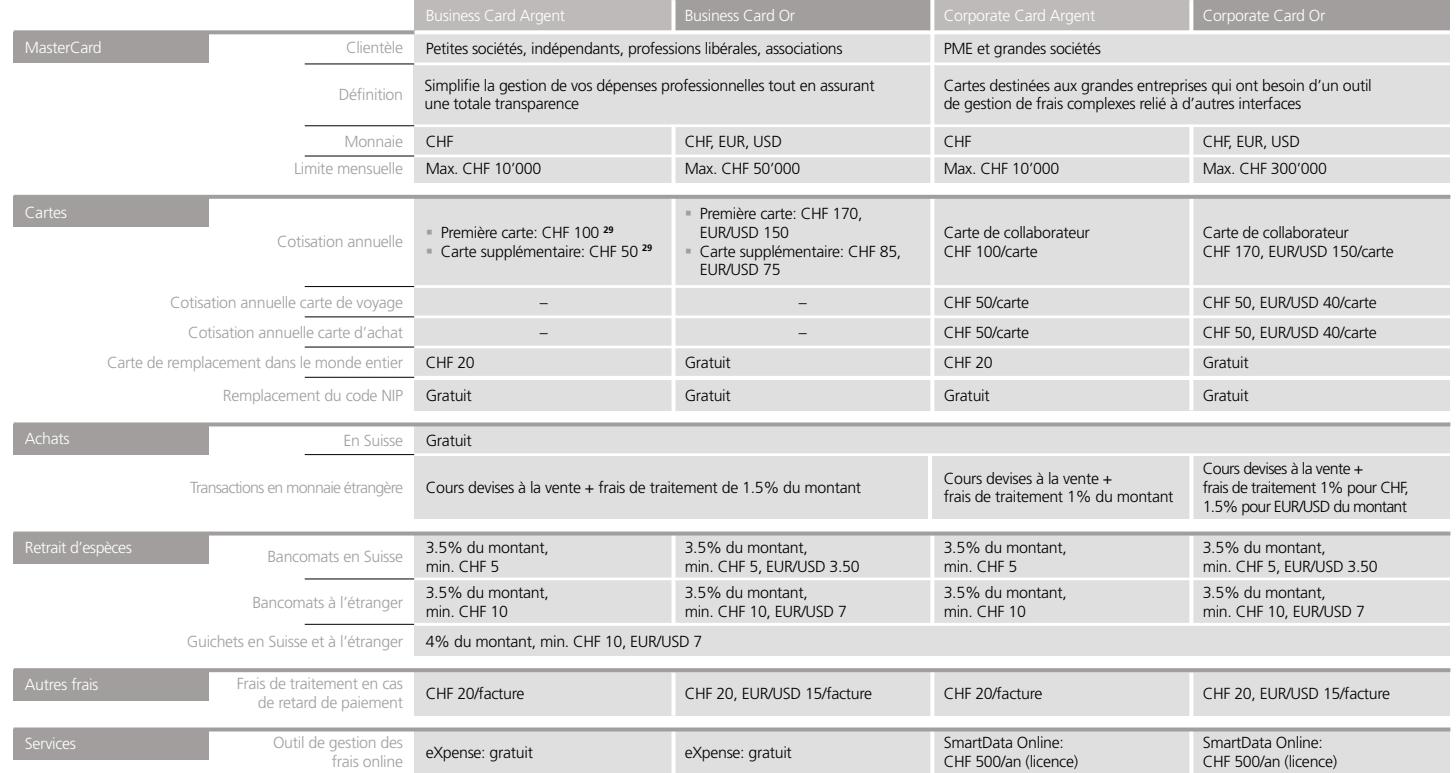

#### Trafic des paiements

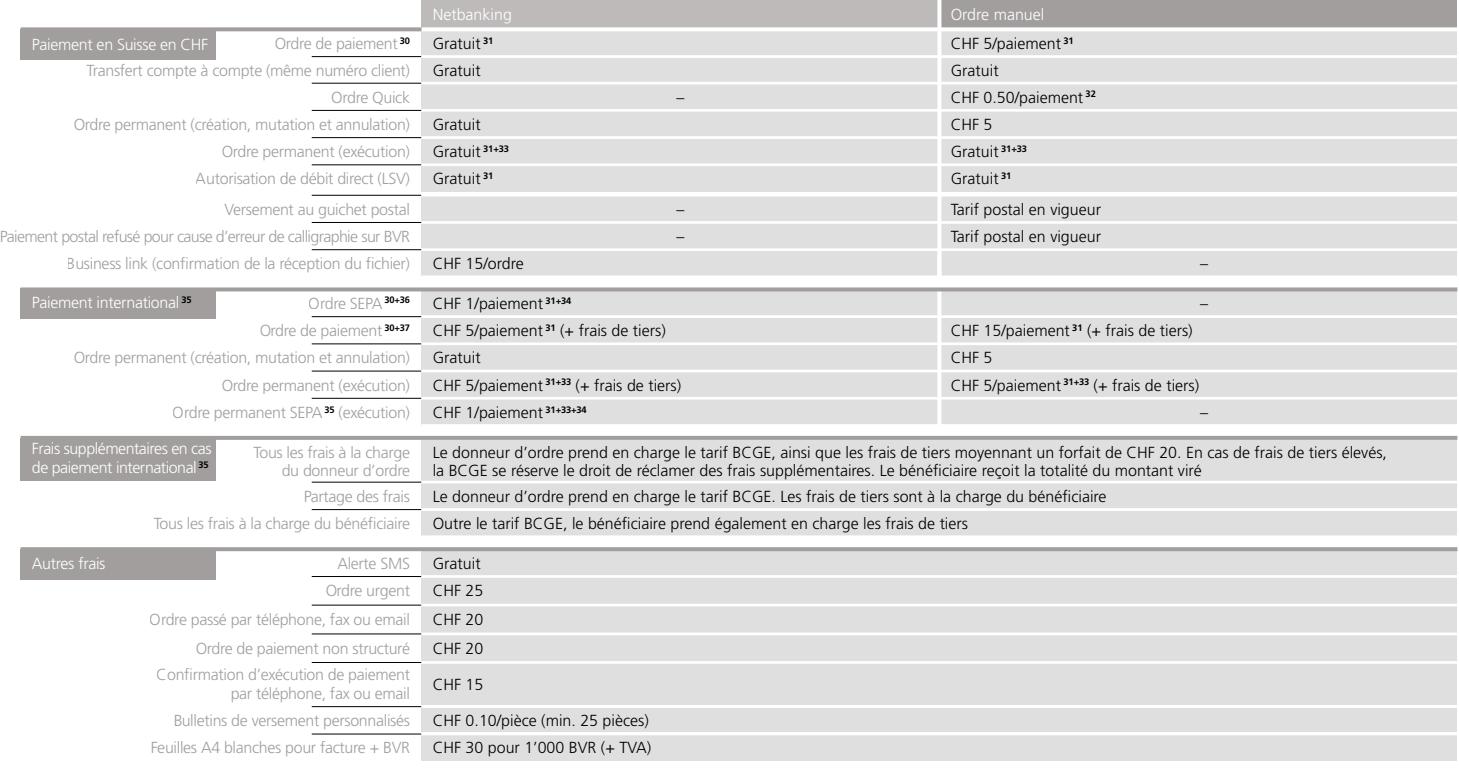

**30** Valable également pour un ordre de paiement ARS/EFT

16

- **31** Depuis un compte d'épargne et/ou compte courant de gestion: majoration de CHF 5/paiement ou virement, à l'exception d'un transfert de compte à compte sur une même relation client
- **32** Ordre à partir d'un compte d'épargne et/ou compte courant de gestion: CHF 2/paiement
- **33** Non-exécution d'un ordre permanent pour manque de disponible, au-delà de 3 exécutions successives qui ont échoué: CHF 5 **34** Depuis un compte BCGE Entreprises: gratuit
- 
- **35** Paiement à destination/en provenance de l'étranger (en CHF ou en monnaie étrangère) ou paiement en Suisse en monnaie étrangère
- **36** Single Euro Payments Area paiement ou débit direct (LSV) en EUR à destination ou en provenance de l'Espace SEPA avec indication d'IBAN et choix du partage des frais (SHA)
- **37** La BCGE n'exécutera les paiements à destination de l'un des pays de l'UE/AELE que si l'IBAN et le BIC sont renseignés

## Chèques et assignations à vue sur banques

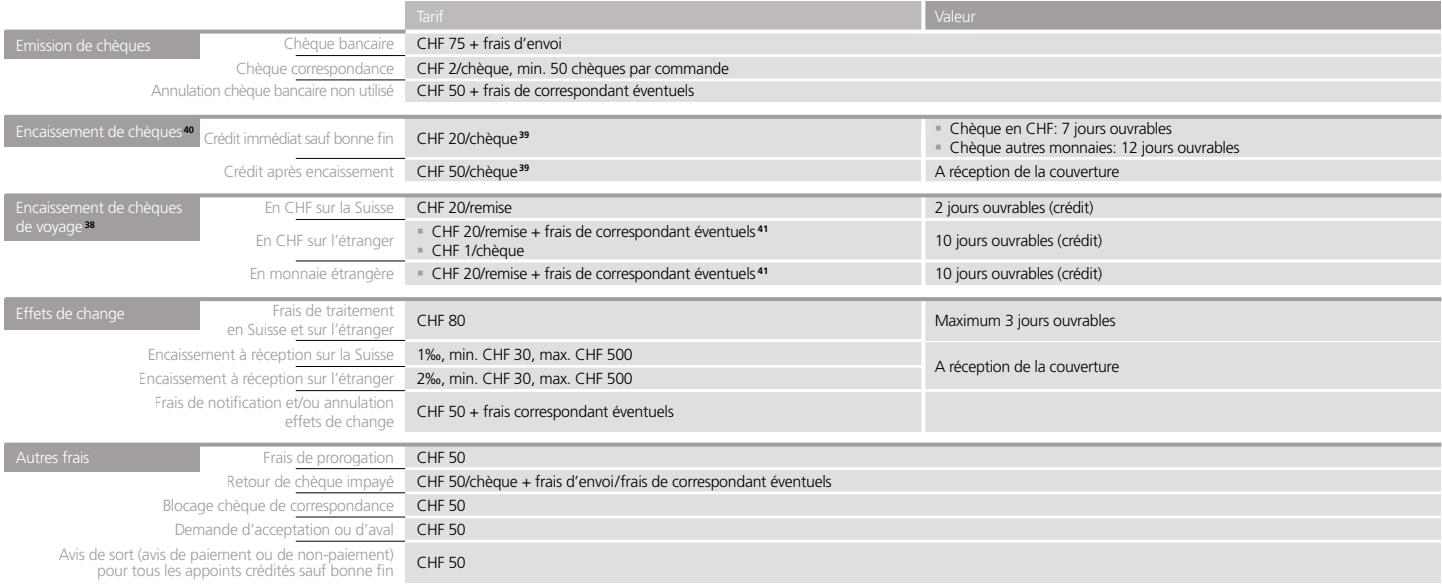

- **38** Crédit immédiat sauf bonne fin ou paiement en espèces
- **39** Pour les chèques libellés en USD: CHF 100/chèque avec crédit après encaissement uniquement + frais de correspondant éventuels
- **40** Tarifs valables pour les chèques libellés en CHF. Pour les autres monnaies, se référer à votre conseiller BCGE
- **41** À réception de la couverture

#### Conditions générales

Conditions générales (chèques, effets de change, Suisse et l'étranger

- § En remettant à la banque un ordre d'encaissement touché par le présent tarif, le cédant reconnaît toutes les dispositions de ce dernier
- § Les conditions de ce tarif représentent des minima et sont applicables par effet de commerce, si aucune autre disposition n'est prévue
- § Si un encaissement entraîne un courrier supplémentaire, ce travail sera calculé séparément
- § Les autres frais (port, téléphone, etc.) ainsi que les frais de correspondants ne sont pas inclus dans ce tarif d'encaissement. Ils sont ajoutés ou déduits dans la mesure où ils ne sont pas payés par le tiré
- § Les taxes et frais seront aussi calculés sur les effets réclamés, impayés et retournés faute d'acceptation
- § En cas de livraison sans valeurs d'effets de change, de quittance, etc., les taxes prélevées seront les mêmes que si l'encaissement avait eu lieu
- § Si la banque crédite, sauf bonne fin, la contre-valeur des effets de commerce (effets de change, chèques, quittances, etc.), le crédit est effectué sauf bonne fin, également lorsque les effets de commerce sont payables à la banque chargée de l'encaissement
- § Les chèques remis les samedis, en vue d'être crédités sauf bonne fin, sont considérés comme ayant été présentés le jour ouvrable suivant
- § La date de réception de l'envoi au comptoir bancaire qui gère le compte est déterminante pour la fixation de la valeur
- § Toute responsabilité est déclinée:
- pour la présentation en temps utile et la levée à bonne date du protêt des effets "à trop échéance"ou des effets dont l'adresse du tiré est insuffisante
- pour les différences de cours sur les effets de commerce en monnaie étrangère
- pour la validité et les conséquences d'effets prorogés
- § Les effets "sans frais" ne sont notifiés que sur demande expresse du cédant
- § A première réquisition de la banque, les cédants ont l'obligation de lui procurer un duplicata de tout appoint égaré ou devenu inutilisable ou de requérir le blocage immédiat de l'effet de commerce et de pourvoir à l'émission d'un effet de commerce de remplacement
- § Les règles uniformes, relatives aux encaissements éditées par la Chambre de commerce internationale, sont par ailleurs déterminantes pour l'exécution des encaissements

#### Coffres-forts

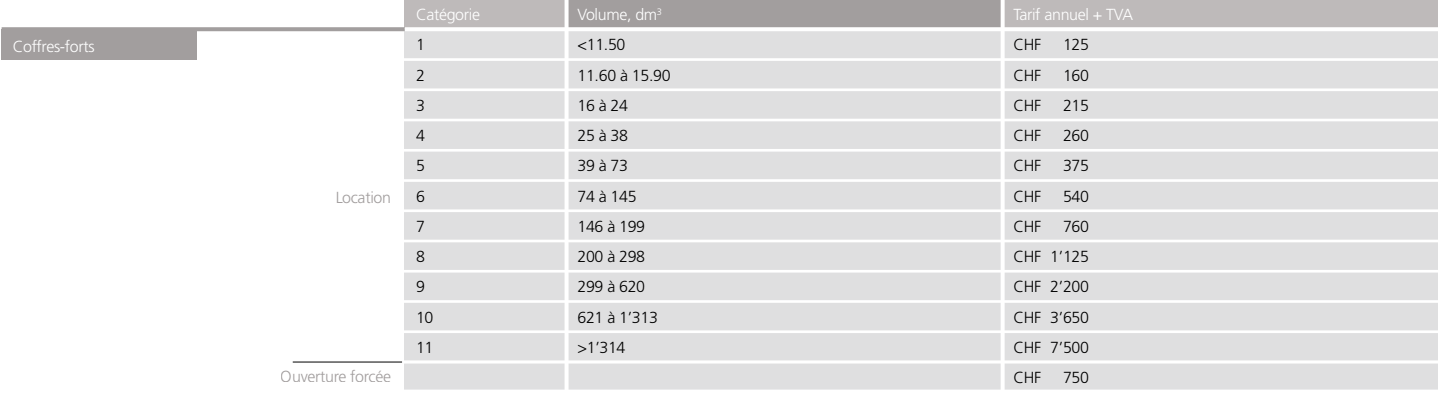

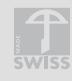

#### **Banque Cantonale de Genève**

Téléphone: +41 (0)58 211 21 00 E-mail: info@bcge.ch Site web: bcge.ch

**21 agences à Genève**

**Private Banking en Suisse**

Siège: Quai de l'Ile 17 1204 Genève

Quai de l'Ile 17 1204 Genève

Avenue de la Gare 50 1001 Lausanne

Lintheschergasse 19 8021 Zürich

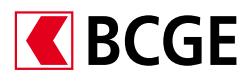